Breve análisis de algunos métodos de interpolación para series de tiempo de imágenes satelitales

Inder Tecuapetla Gómez<sup>1</sup>

#### <sup>1</sup>CONACyT-CONABIO

Taller TATSSI: Primera Parte, Julio 18, 2019, CONABIO

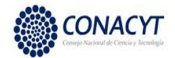

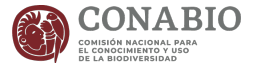

### Par de NDVIs

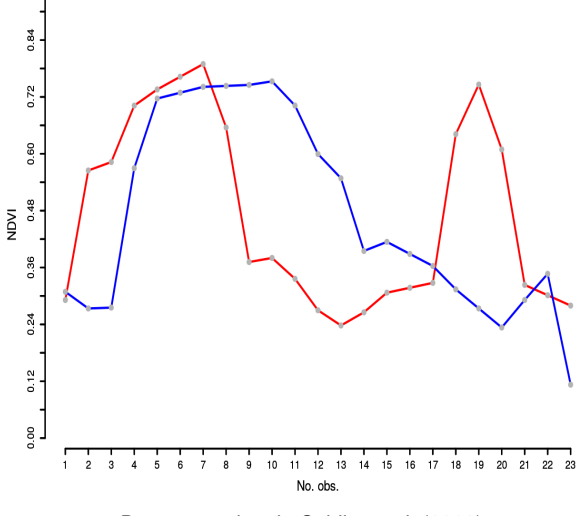

Datos tomados de [Colditz et al. \(2008\)](#page-48-0)

# Datos originales

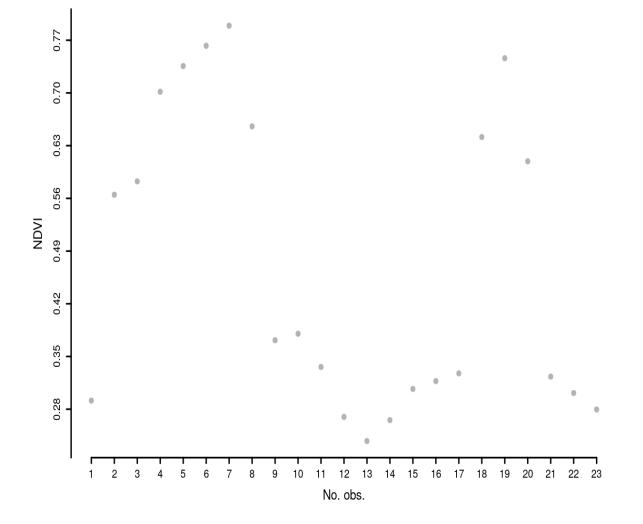

# Datos originales

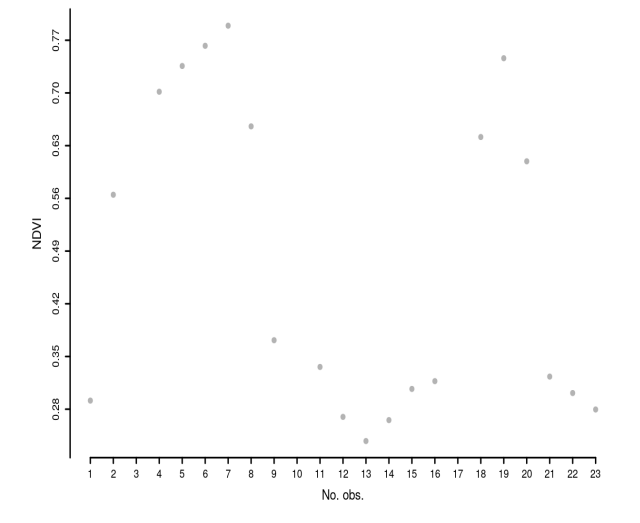

# Interpolación Previous

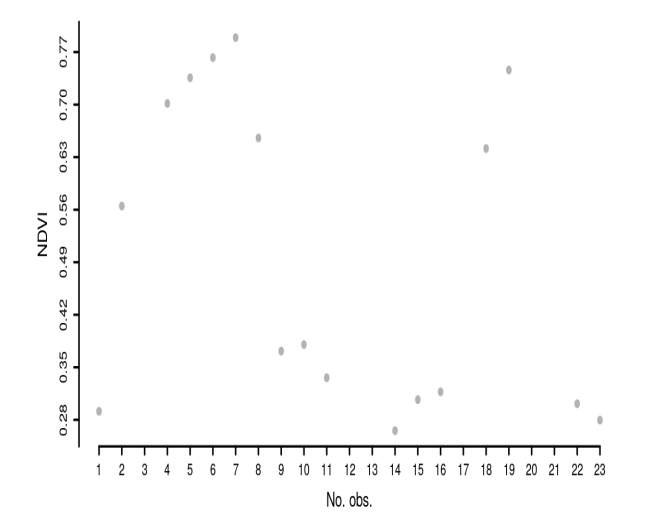

### Interpolación Previous

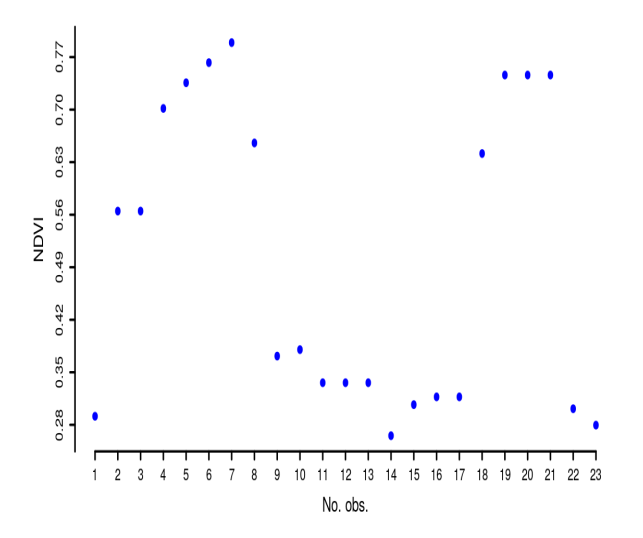

# Interpolación Next

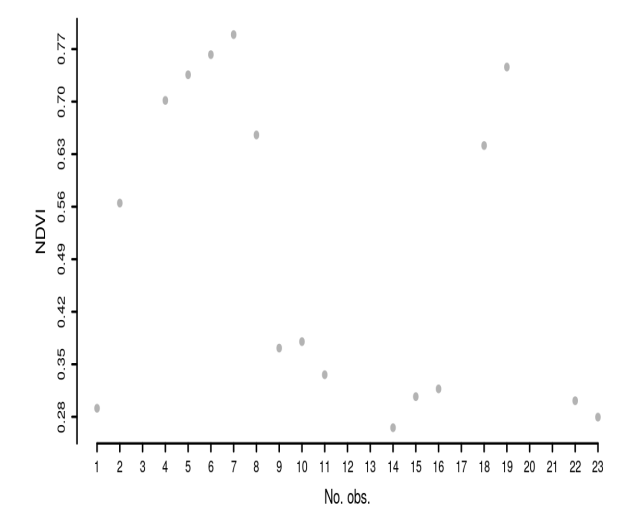

# Interpolación Next

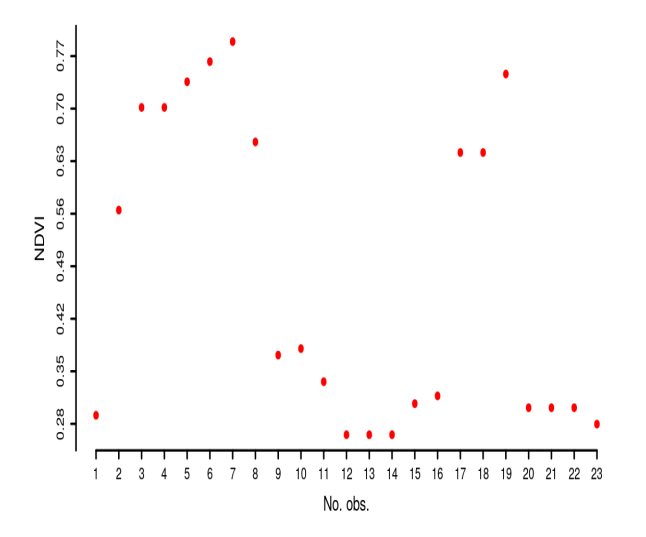

# Interpolación Mean

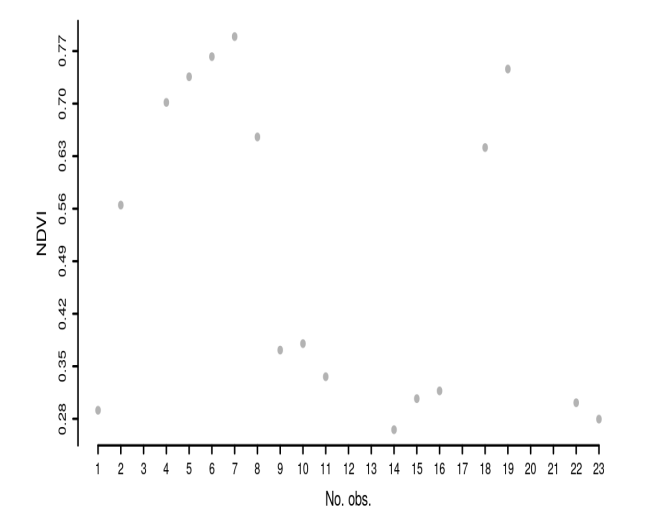

### Interpolación Mean

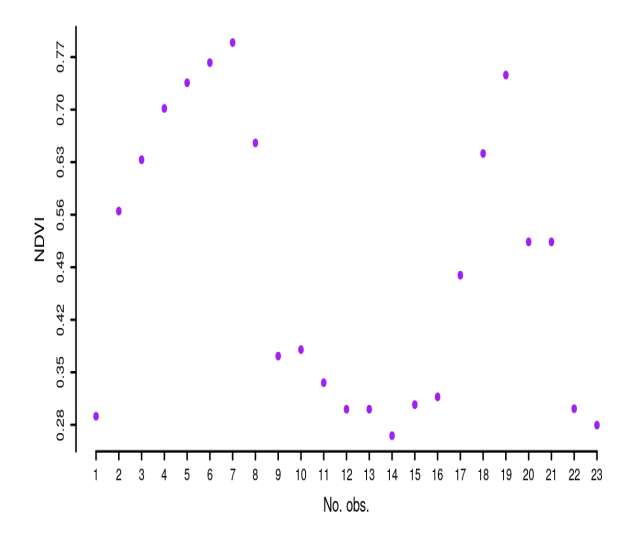

# Interpolación Linear

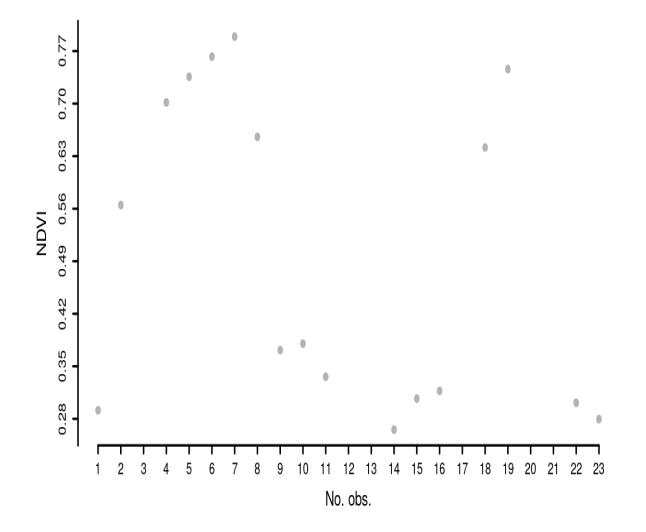

# Interpolación Linear

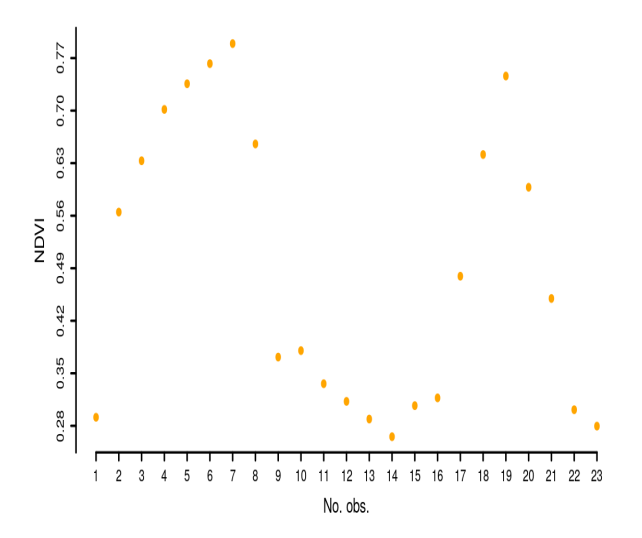

### Polinomios de Lagrange

• Se puede probar que dadas las observaciones  $(x_1, y_1), \ldots, (x_n, y_n)$  el polinomio

$$
p_n(x)=\sum_{j=1}^n\,c_j(x)\,y_j,
$$

donde

$$
c_j(x) = \frac{x - x_1}{x_j - x_1} \cdots \frac{x - x_{j-1}}{x_j - x_{j-1}} \frac{x - x_{j+1}}{x_j - x_{j+1}} \cdots \frac{x - x_n}{x_j - x_n}
$$

describe una gráfica que pasará por los valores  $y_1, y_2, \ldots, y_n$ .

# Interpolación Polinomial

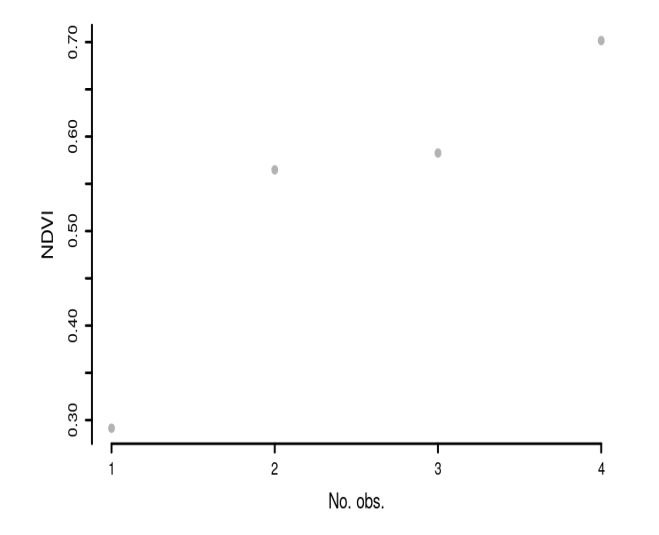

# Interpolación Polinomial

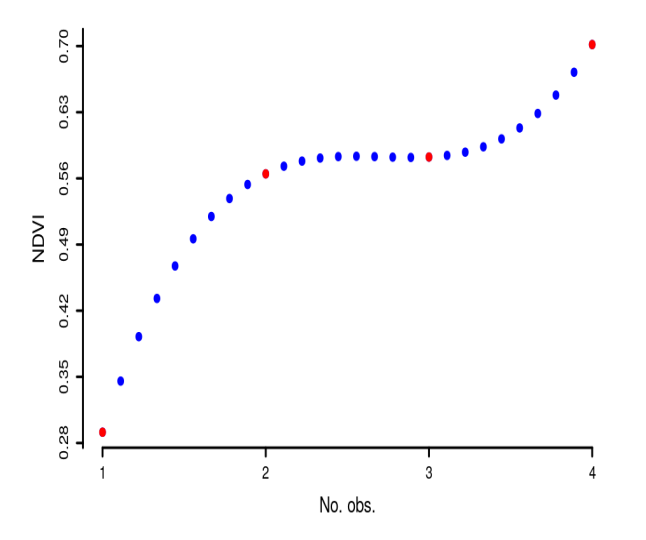

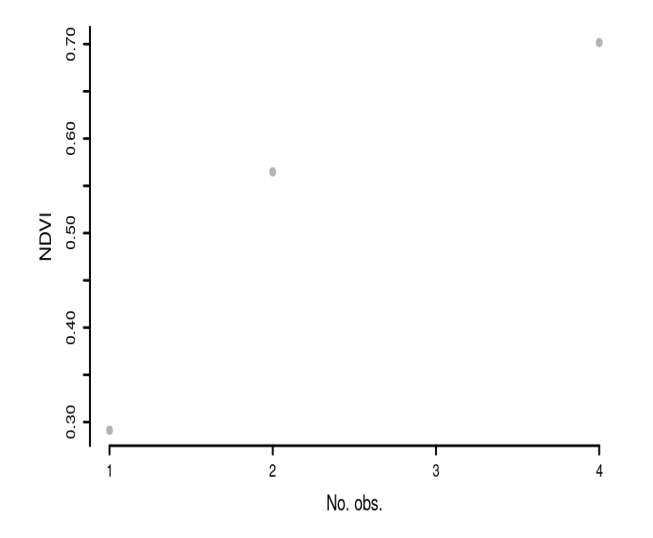

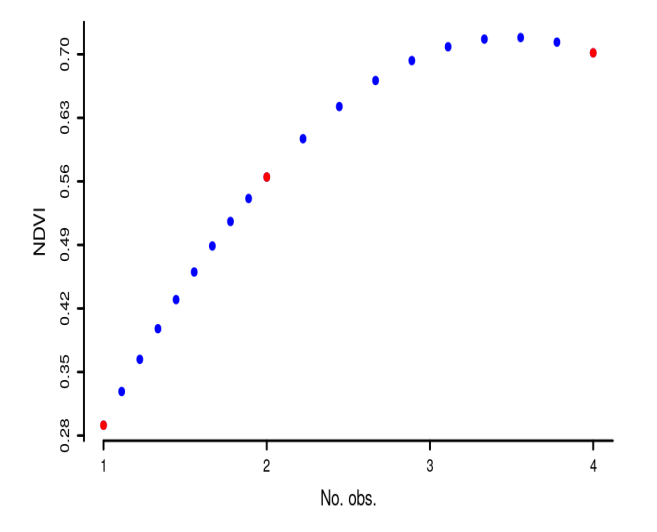

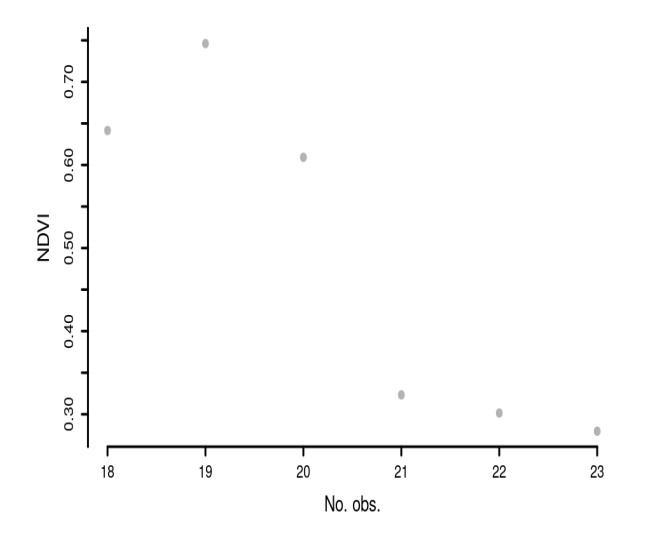

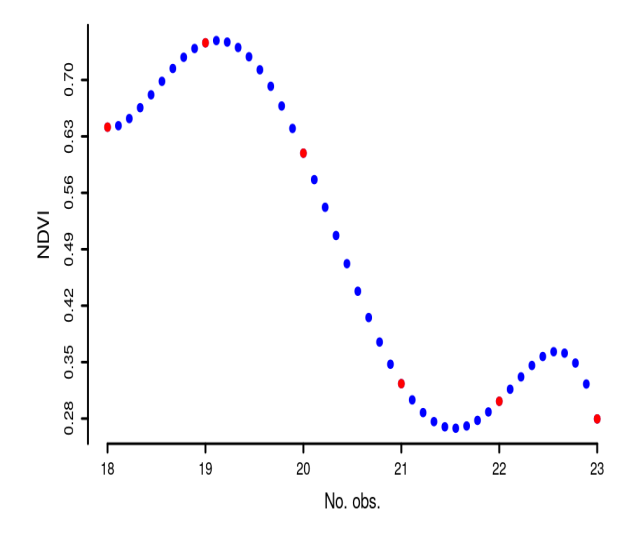

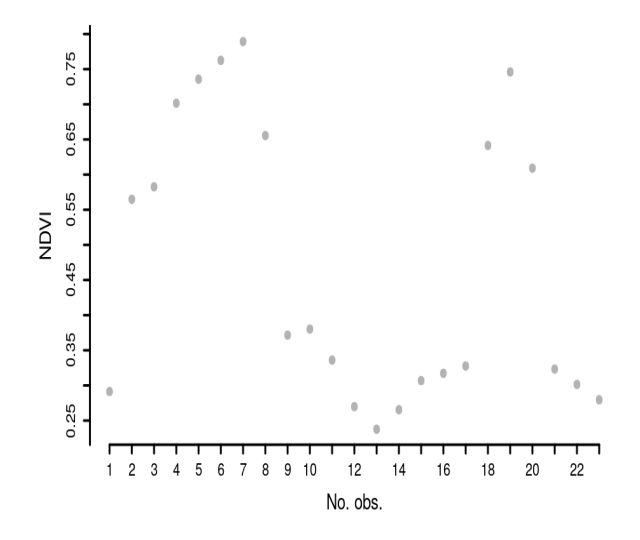

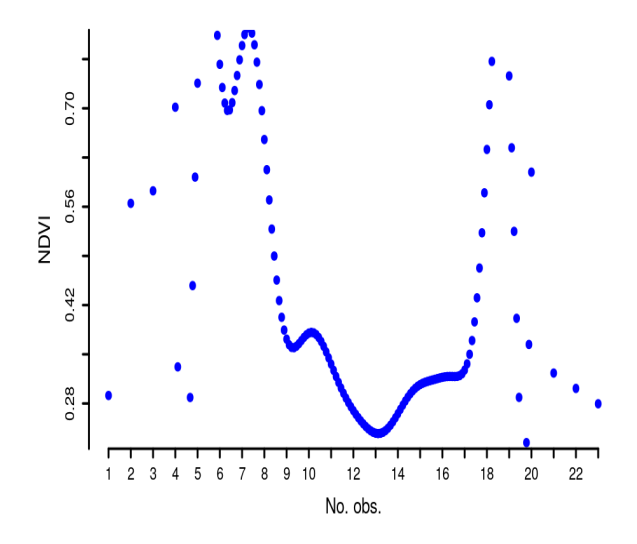

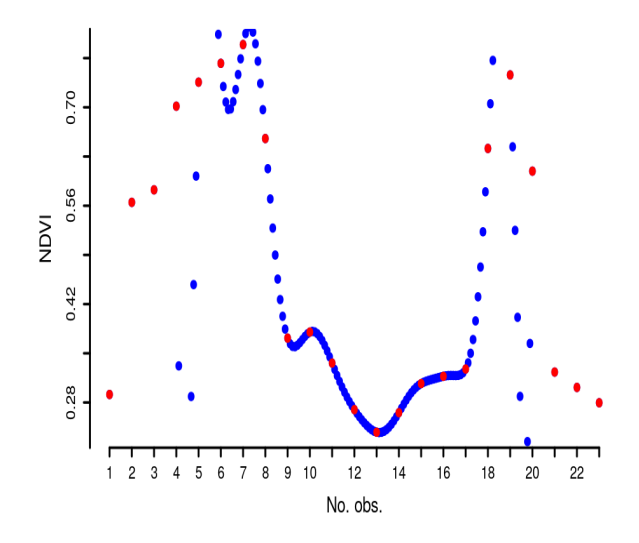

# Interpolación Polinomial (missing values)

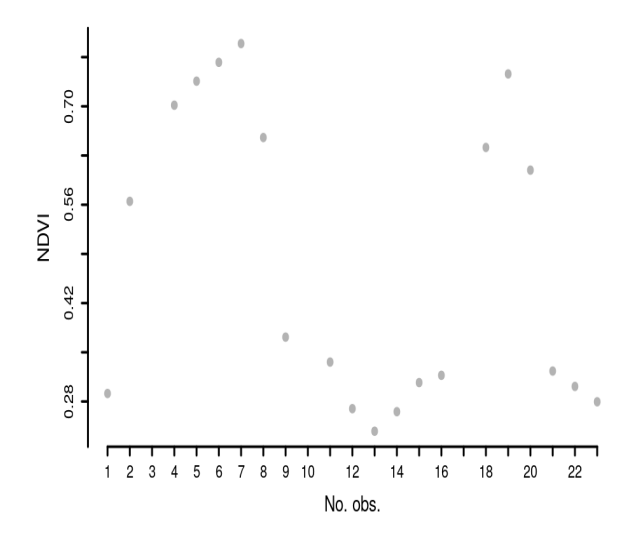

# Interpolación Polinomial (missing values)

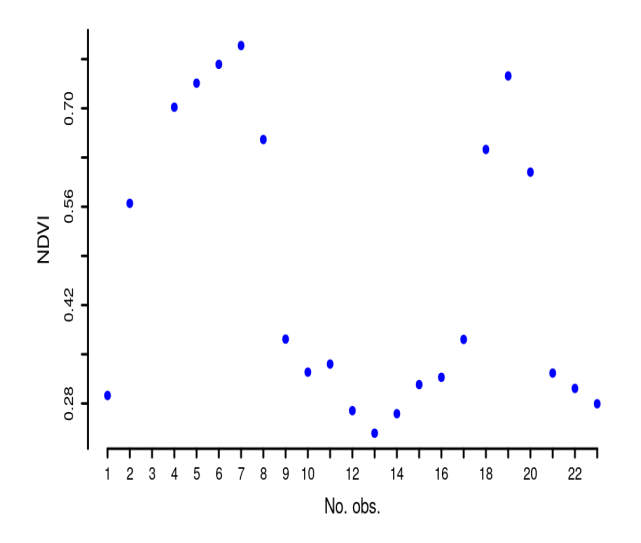

```
> yMask
 [1] 0.291400 0.564800 NA 0.701600 0.735800 0.762600
    0.789300 0.655600 0.371600 NA 0.336100 0.269800
    0.237700 0.265500 0.306900 0.317250 NA 0.641475
[19] 0.746100 0.609200 0.323300 0.301450 0.279600
> LagrangePoly(x = 1:23, y = yMask) $interpol
 [1] 0.2914000 0.5648000 14.1775204 0.7016000 0.7358000
     0.7626000 0.7893000 0.6556000 0.3716000 0.3246147
```

```
0.3361000 0.2698000 0.2377000 0.2655000 0.3069000
[16] 0.3172500 0.3711811 0.6414750 0.7461000 0.6092000
     0.3233000 0.3014500 0.2796000
```
# Interpolación Polinomial Baricéntrica

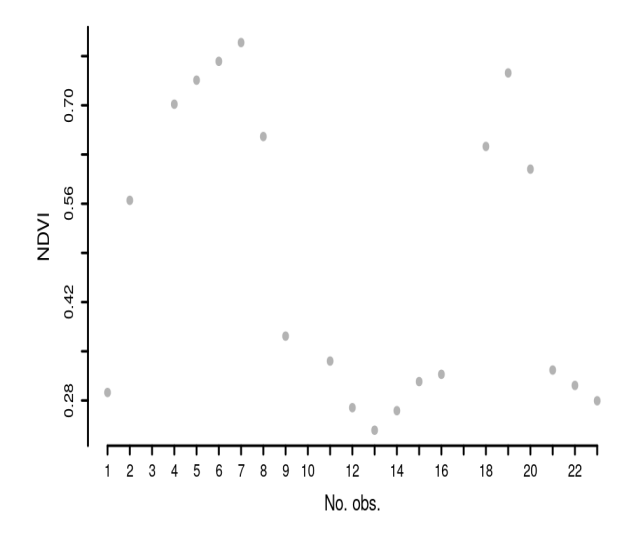

### Interpolación Polinomial Baricéntrica

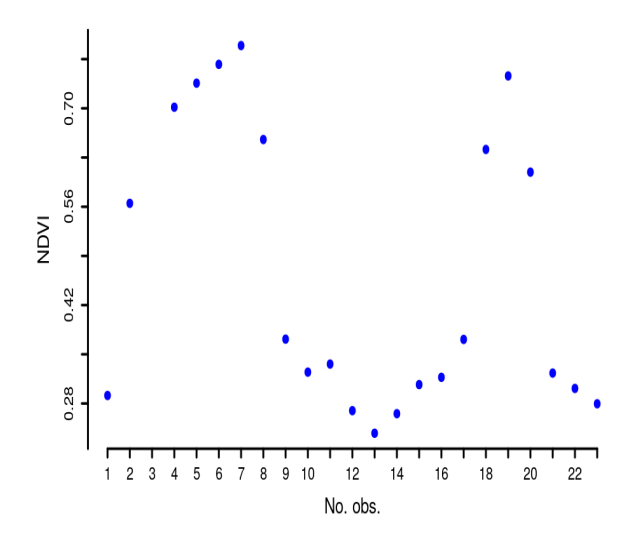

Consideremos la pareja (*x<sup>i</sup>* , *y<sup>i</sup>* ) y supongamos que existe un polinomio *pn*(·) de grado *n* tal que *pn*(*x<sup>i</sup>* ) = *y<sup>i</sup>* . Entonces

$$
y_i = p_n(x_i) = \beta_n x_i^n + \beta_{n-1} x_i^{n-1} + \cdots + \beta_1 x_i + \beta_0
$$

Consideremos la pareja (*x<sup>i</sup>* , *y<sup>i</sup>* ) y supongamos que existe un polinomio *pn*(·) de grado *n* tal que *pn*(*x<sup>i</sup>* ) = *y<sup>i</sup>* . Entonces

$$
y_i = p_n(x_i) = \beta_n x_i^n + \beta_{n-1} x_i^{n-1} + \cdots + \beta_1 x_i + \beta_0
$$

 $\bullet$  Utilizando el mismo argumento para cada una de las parejas  $(x_1, y_1), \ldots, (x_n, y_n)$  podemos escribir

$$
\begin{pmatrix} 1 & x_1 & x_1^2 & \cdots & x_1^n \\ 1 & x_2 & x_2^2 & \cdots & x_2^n \\ \vdots & & & & \\ 1 & x_n & x_n^2 & \cdots & x_n^n \end{pmatrix} \begin{pmatrix} \beta_0 \\ \beta_1 \\ \vdots \\ \beta_n \end{pmatrix} = \begin{pmatrix} y_1 \\ y_2 \\ \vdots \\ y_n \end{pmatrix},
$$

o matricialmente

 $X\beta = y$ 

Consideremos la pareja (*x<sup>i</sup>* , *y<sup>i</sup>* ) y supongamos que existe un polinomio *pn*(·) de grado *n* tal que *pn*(*x<sup>i</sup>* ) = *y<sup>i</sup>* . Entonces

$$
y_i = p_n(x_i) = \beta_n x_i^n + \beta_{n-1} x_i^{n-1} + \cdots + \beta_1 x_i + \beta_0
$$

 $\bullet$  Utilizando el mismo argumento para cada una de las parejas  $(x_1, y_1), \ldots, (x_n, y_n)$  podemos escribir

$$
\begin{pmatrix} 1 & x_1 & x_1^2 & \cdots & x_1^n \\ 1 & x_2 & x_2^2 & \cdots & x_2^n \\ \vdots & & & & \\ 1 & x_n & x_n^2 & \cdots & x_n^n \end{pmatrix} \begin{pmatrix} \beta_0 \\ \beta_1 \\ \vdots \\ \beta_n \end{pmatrix} = \begin{pmatrix} y_1 \\ y_2 \\ \vdots \\ y_n \end{pmatrix},
$$

o matricialmente

$$
X\beta = y
$$

**Para encontrar los coeficientes**  $\beta$ **, tenemos** 

$$
\boldsymbol{\beta} = (\boldsymbol{X}^\top \ \boldsymbol{X})^{-1} \ \boldsymbol{y}
$$

Consideremos la pareja (*x<sup>i</sup>* , *y<sup>i</sup>* ) y supongamos que existe un polinomio *pn*(·) de grado *n* tal que *pn*(*x<sup>i</sup>* ) = *y<sup>i</sup>* . Entonces

$$
y_i = p_n(x_i) = \beta_n x_i^n + \beta_{n-1} x_i^{n-1} + \cdots + \beta_1 x_i + \beta_0
$$

 $\bullet$  Utilizando el mismo argumento para cada una de las parejas  $(x_1, y_1), \ldots, (x_n, y_n)$  podemos escribir

$$
\begin{pmatrix} 1 & x_1 & x_1^2 & \cdots & x_1^n \\ 1 & x_2 & x_2^2 & \cdots & x_2^n \\ \vdots & & & & \\ 1 & x_n & x_n^2 & \cdots & x_n^n \end{pmatrix} \begin{pmatrix} \beta_0 \\ \beta_1 \\ \vdots \\ \beta_n \end{pmatrix} = \begin{pmatrix} y_1 \\ y_2 \\ \vdots \\ y_n \end{pmatrix},
$$

o matricialmente

$$
X\beta = y
$$

**Para encontrar los coeficientes**  $\beta$ **, tenemos** 

$$
\boldsymbol{\beta} = (\boldsymbol{X}^\top \ \boldsymbol{X})^{-1} \ \boldsymbol{y}
$$

● Por cuestiones de estabilidad, podemos usar

$$
\boldsymbol{\beta}_{\lambda} = (\boldsymbol{X}^{\top} \boldsymbol{X} + \lambda I_n)^{-1} \boldsymbol{y},
$$

donde el valor de  $\lambda$  es pequeño.

### Dificultades numéricas

```
> poly23rd <- qetPolyInterpol(x = 1:23, y = data2, n = 23)
Error in solve.default(t(vanderMondeMatrix) 8*8 vanderMondeMatrix + 0.1 * :
 system is computationally singular: reciprocal condition number = 1.40968e-64
```

```
> getPolyInterpol(x = 1:23, y = data2, n = 6)
Error in solve.default(t(vanderMondeMatrix) ** vanderMondeMatrix + 0.1 * :
 system is computationally singular: reciprocal condition number = 2.68731e-18
```
### Aproximación con polinomio de quinto grado

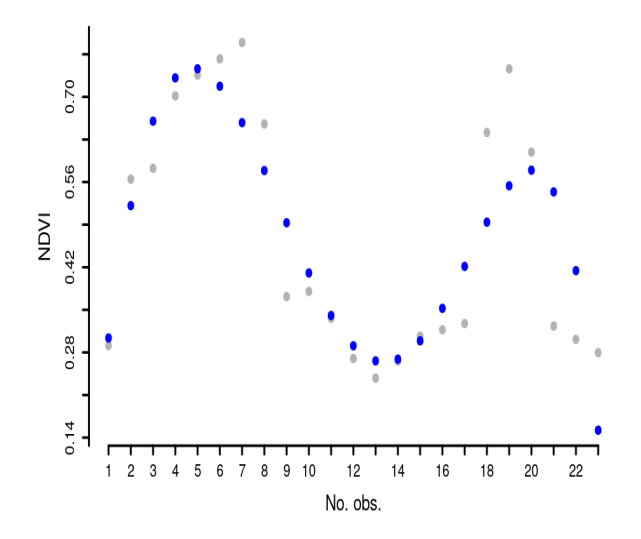

#### SPLINE

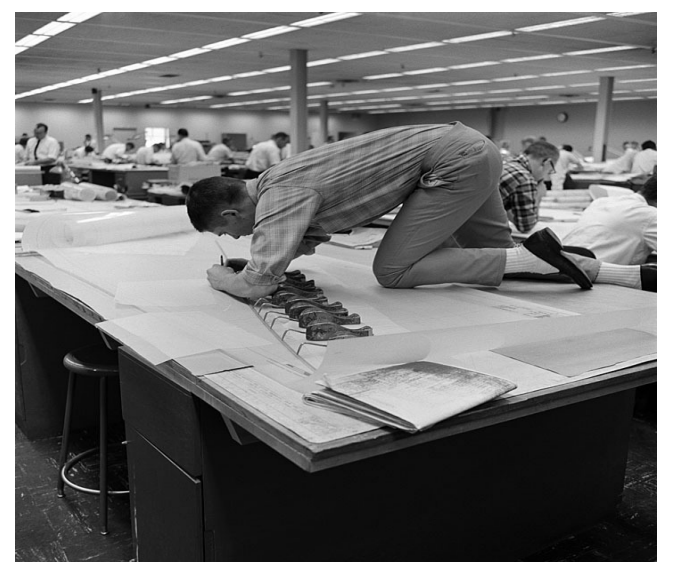

### Interpolación vía spline natural cúbico

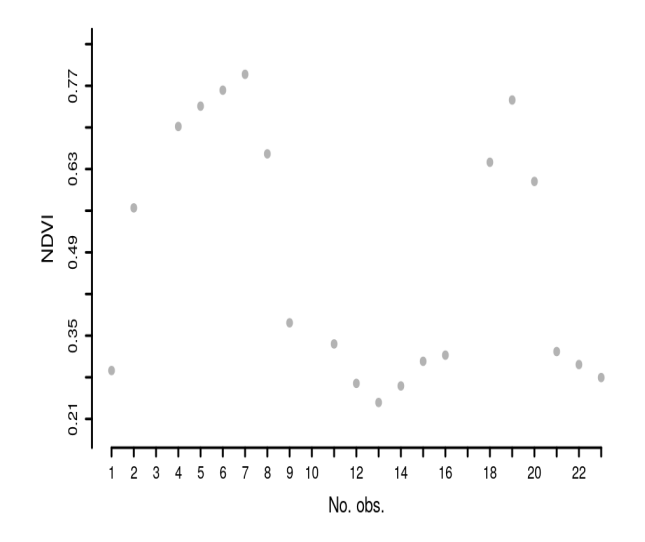

### Interpolación vía spline natural cúbico

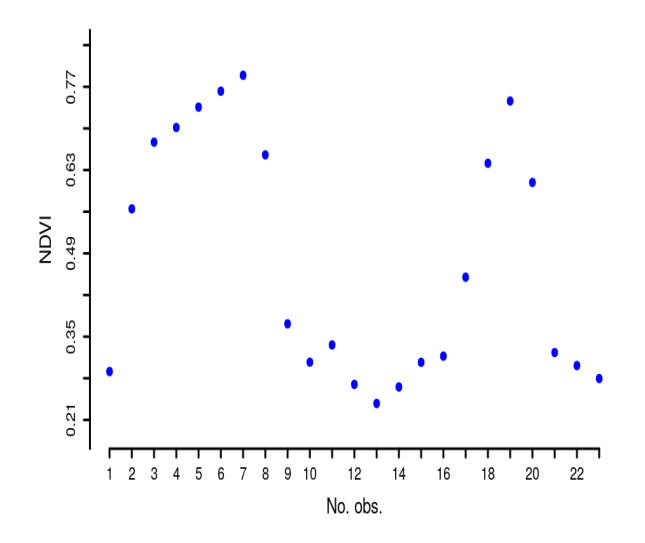

# Interpolación vía spline monótono cúbico

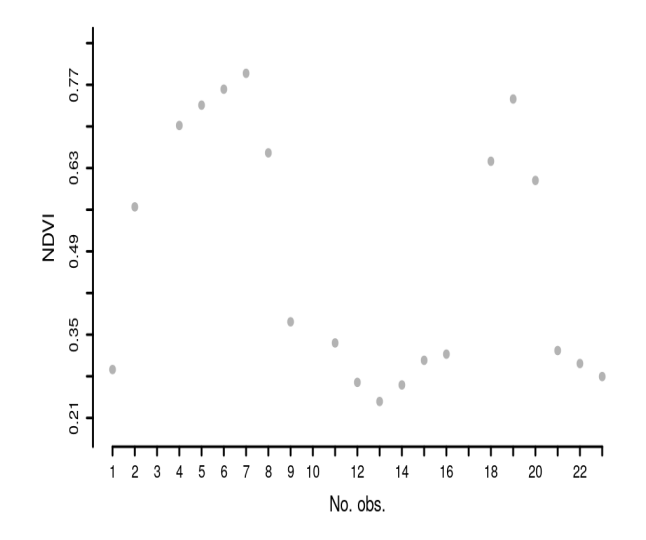

# Interpolación vía spline monótono cúbico

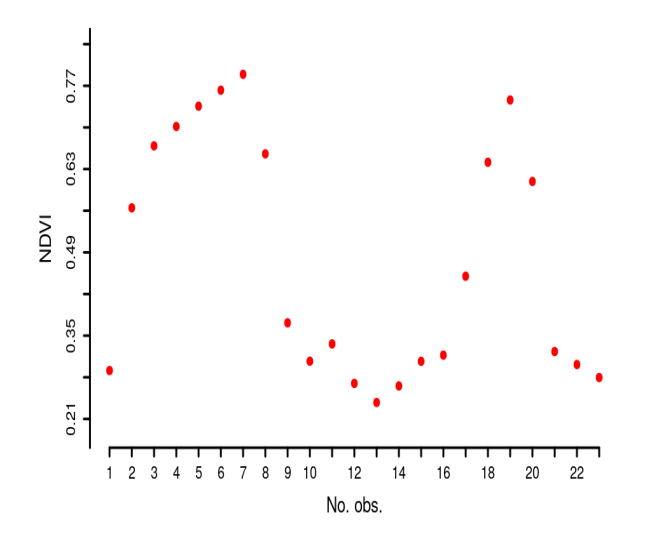

### Mean Squared Error

**Estimador**  $W_n$ **, valor a estimar**  $\vartheta$ 

**O** Conociendo la *distribución* de  $\vartheta$ :

$$
MSE[W_n] = E_{\vartheta}[(W_n - \vartheta)^2]
$$

**•** Propiedad

$$
MSE[W_n] = \left[\frac{SESGO}{E_{\vartheta}[W_n] - \vartheta}\right]^2 + VAR(W_n)
$$

 $\bullet$  Si  $W_n$  y  $V_n$  son estimadores de  $\vartheta$ , diremos que  $W_n$  es mejor que  $V_n$  (MSE más pequeño) si  $MSE[W_n] < MSE[V_n]$ .

#### Par de NDVIs

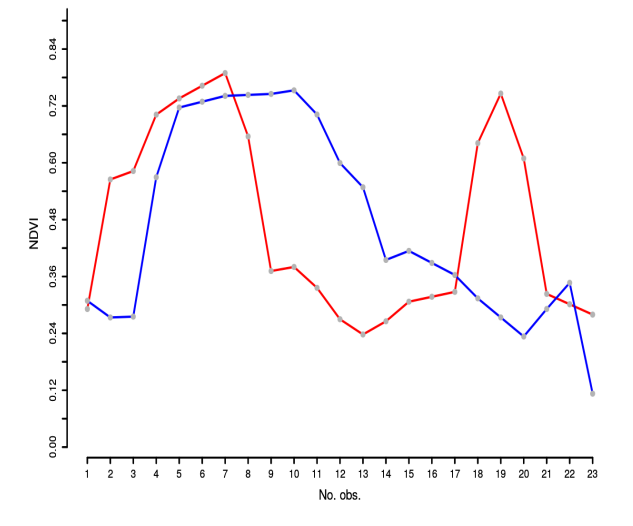

### Setup 1: 3 missing values

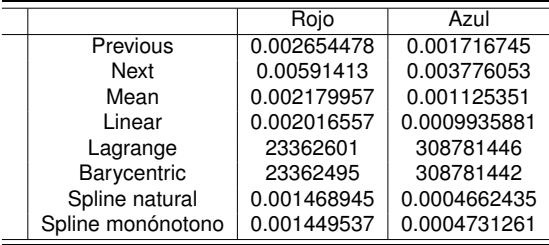

MSE de varios interpoladores aplicados a las trayectorias de NDVI mostradas previamente; se remueven 3 puntos en 5 escenarios distintos para simular missing values.

### Setup 2: 11 missing values

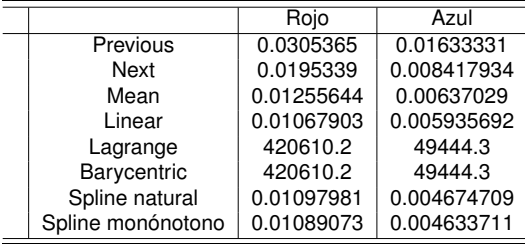

MSE de varios interpoladores aplicados a las trayectorias de NDVI mostradas previamente; se remueven 11 puntos en 5 escenarios distintos para simular missing values.

[Gerber et al. \(2018\)](#page-48-1)

#### **GAPFILL**

#### La Primavera

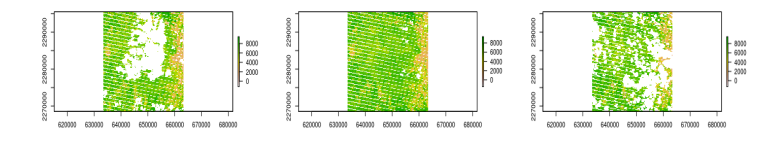

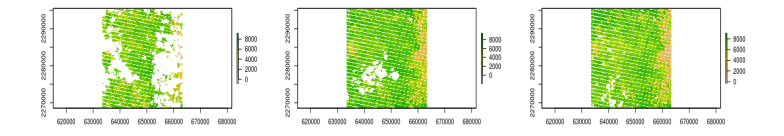

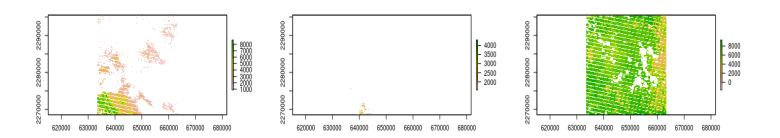

### Recortes para aplicar gapfill

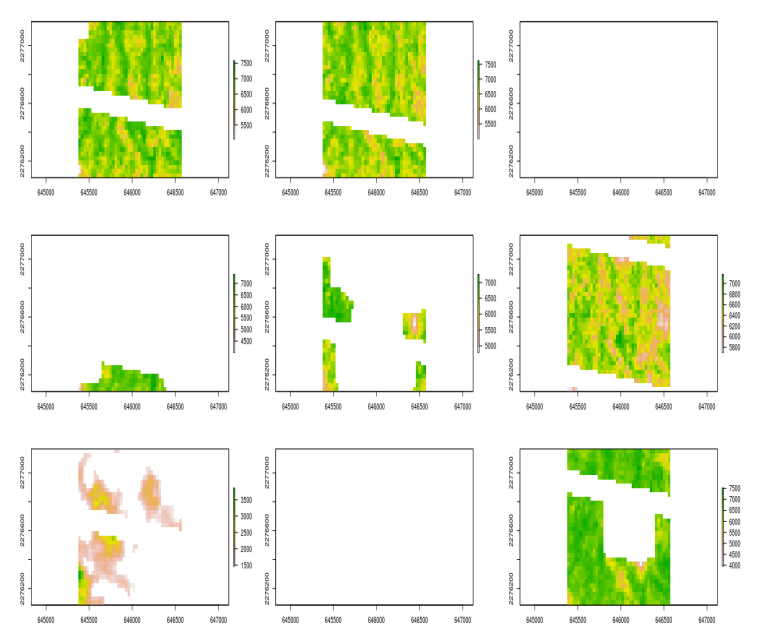

### Aplicación de gapfill

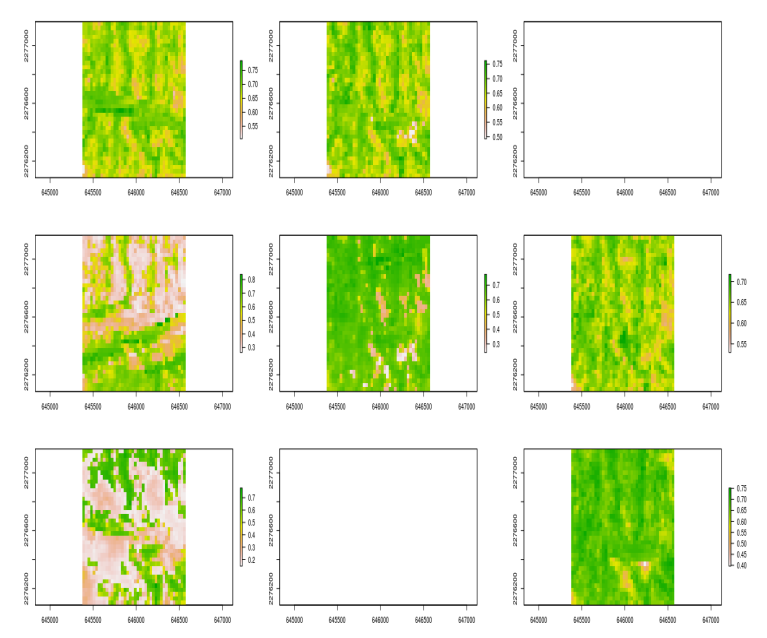

#### La Primavera, después de gapfill

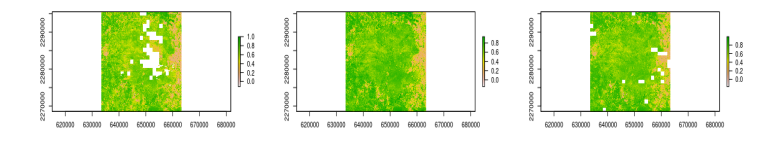

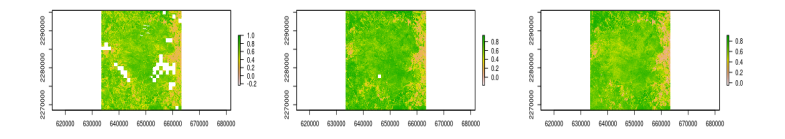

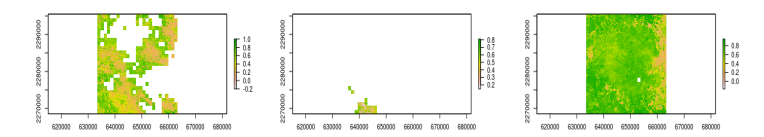

### THAT'S ALL FOLKS!

- <span id="page-48-0"></span>Colditz, R. R., Conrad, C., Wehrmann, T., Schmidt, M., and Dech, S. (2008). TiSeG: A flexible software tool for time-series generation of MODIS data utilizing the quality assessment science data set. *IEEE Trans. Geosci. Remote Sens.*, 46(10):3296–3308.
- <span id="page-48-1"></span>Gerber, F., de Jong, R., Schaepman, M. E., Schaepman-Strub, G., and Furrer, R. (2018). Predicting missing values in spatio-temporal remote sensing data. *IEEE Transactions on Geoscience and Remote Sensing*, 56(5):2841–2853.